【物品·業務委託】競

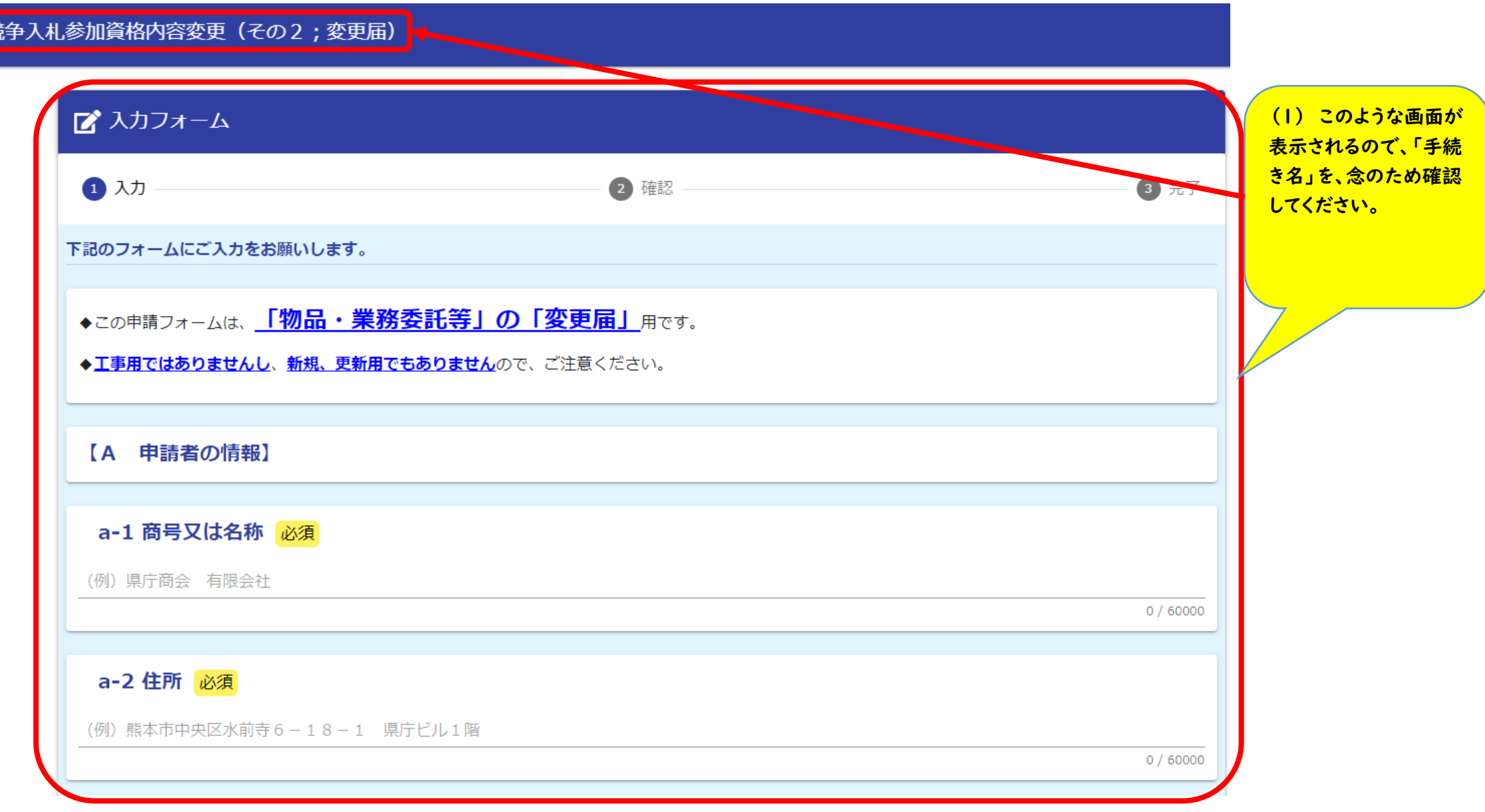

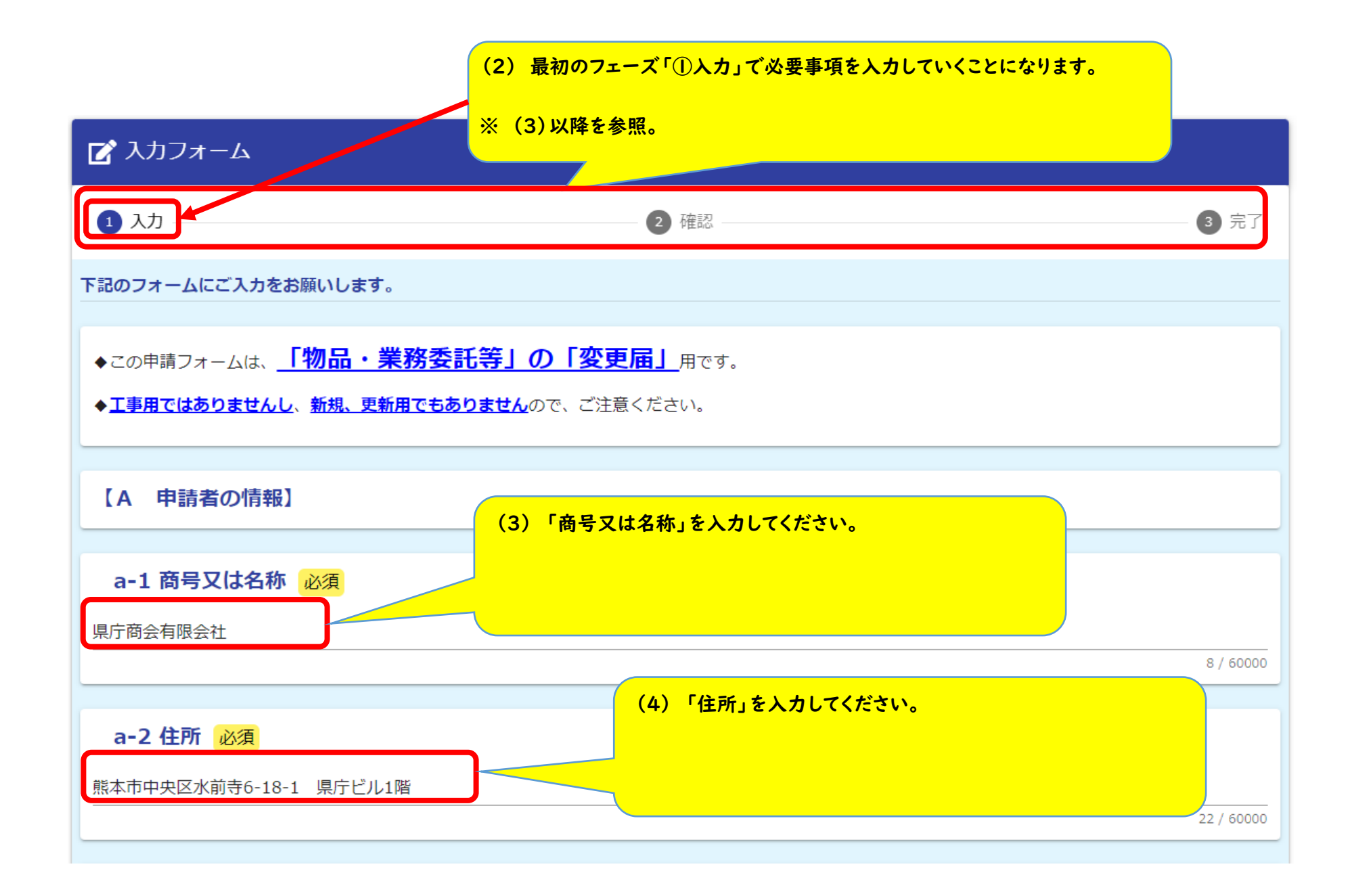

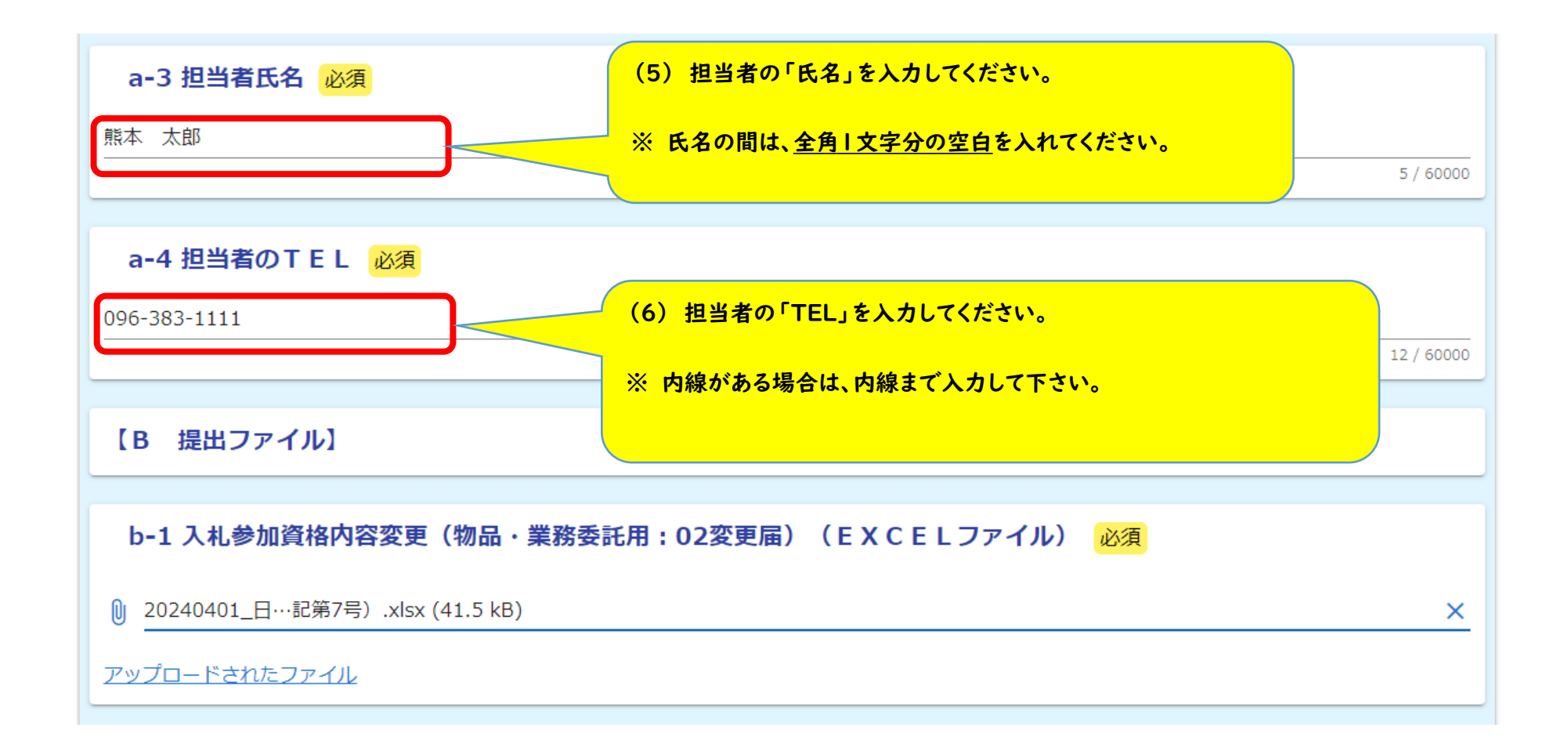

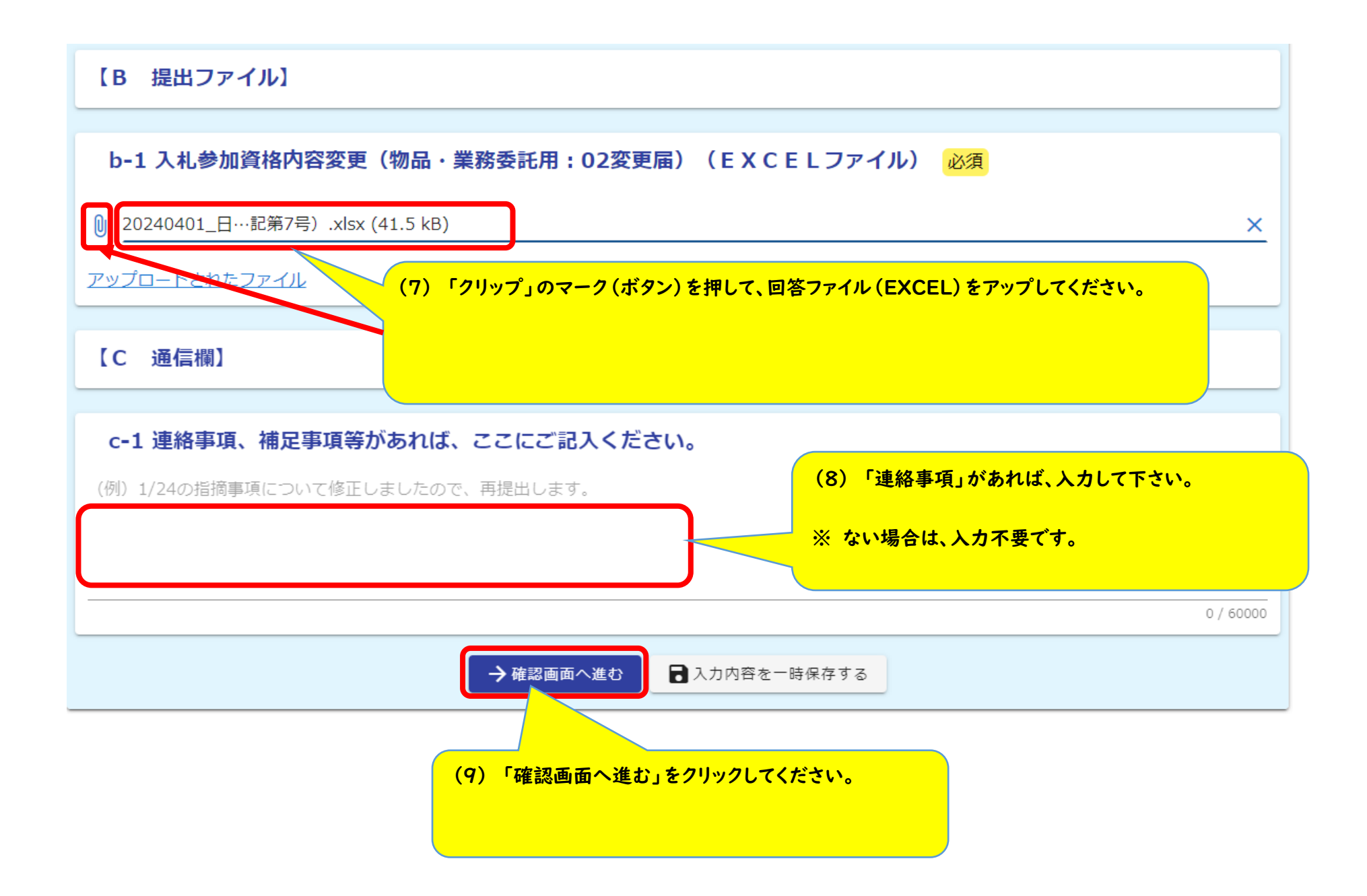

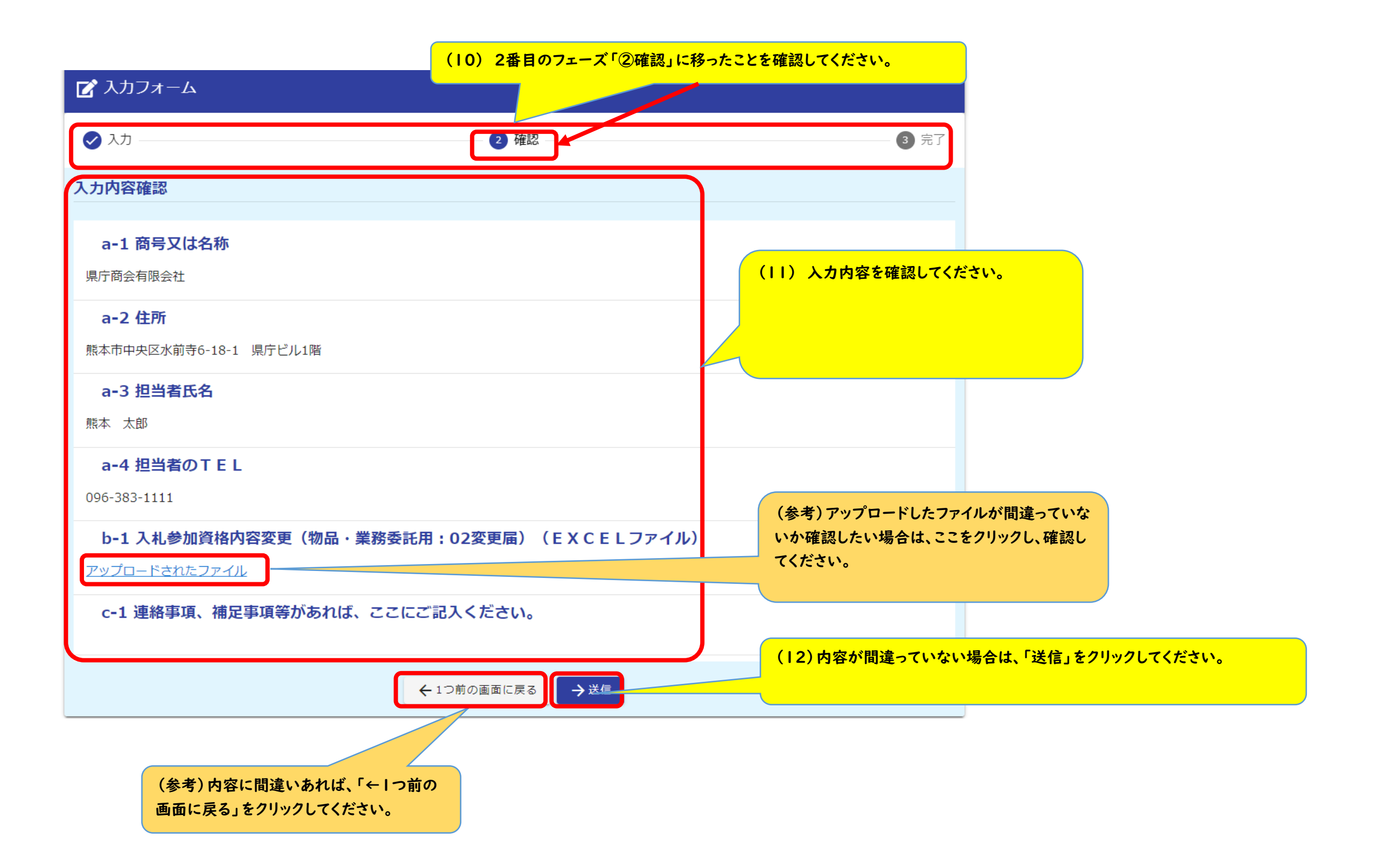

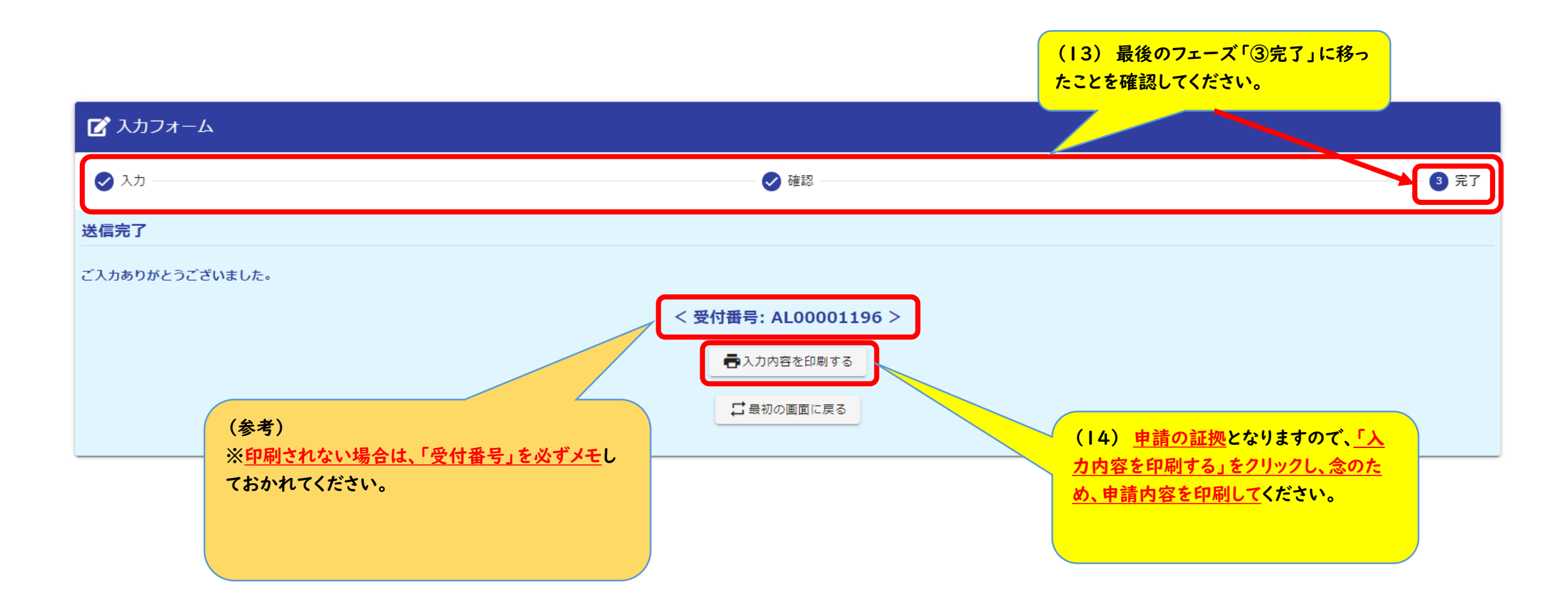